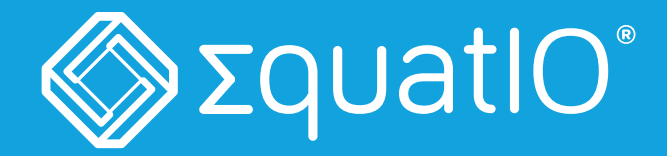

## Wanting to find an easier way to use equations from webpages and PDFs?

Convert inaccessible maths from webpages and PDFs into accessible, editable maths with EquatIO's screenshot reader.

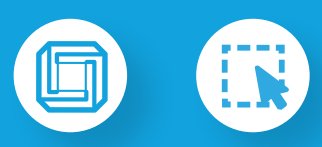

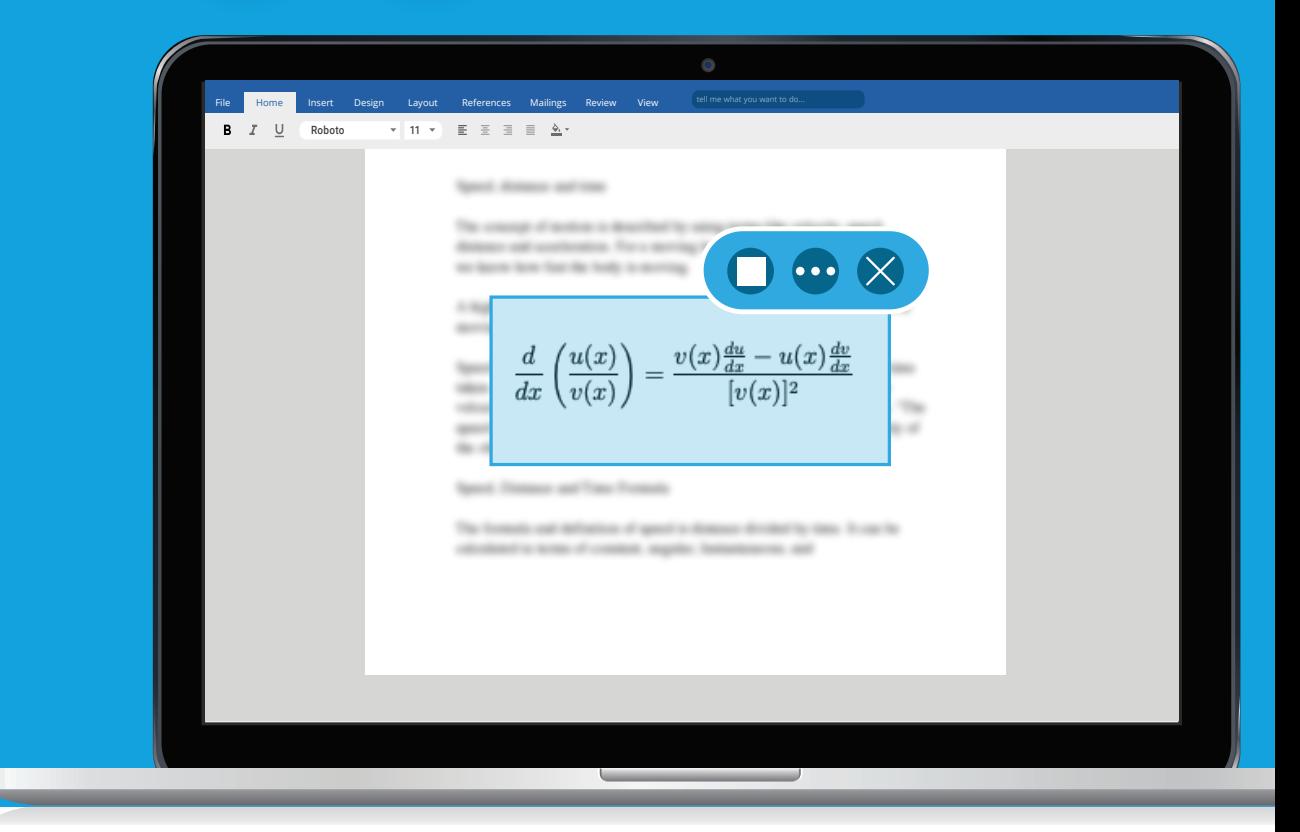

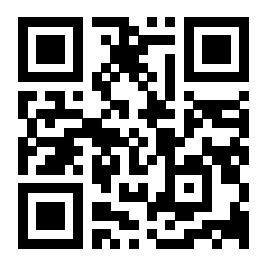

Find out more at: **text.help/screenshot**

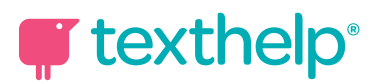